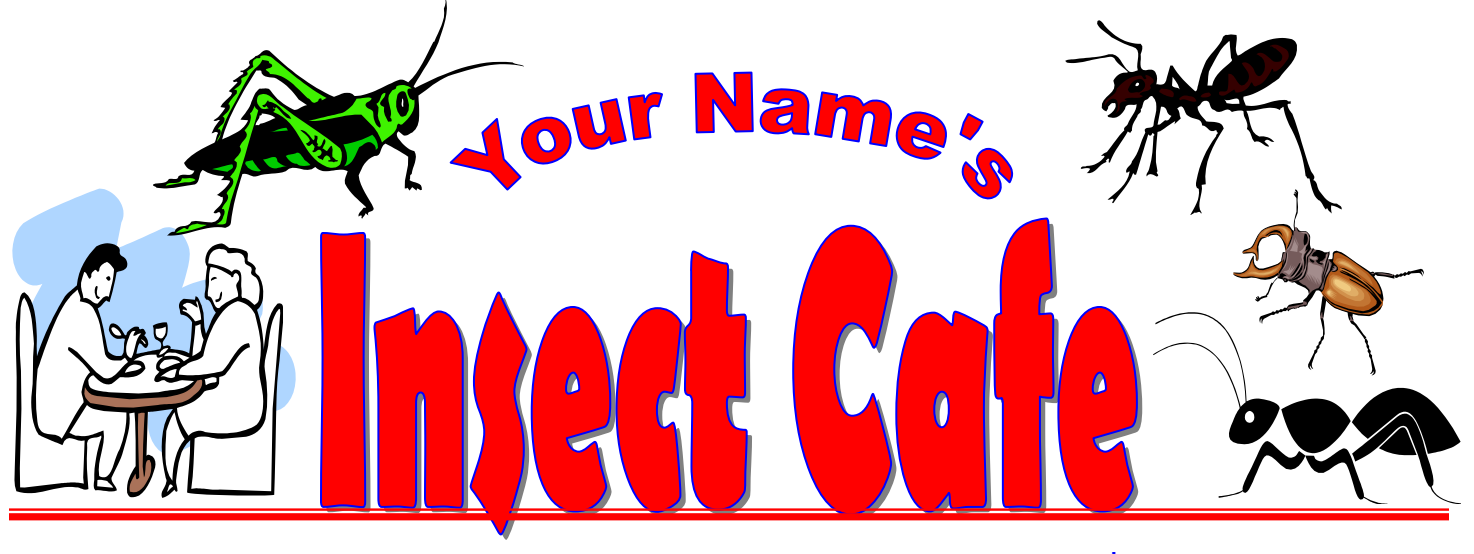

**Bug Blox .......................................................\$2.99** *Tasty Jell-O with dry-roasted leafhoppers. A wonderful, wiggly treat!*

**Rootworm Beetle Dip.....................................2.99** *Low-fat dip and chips featuring dry-roasted rootworm beetles.* 

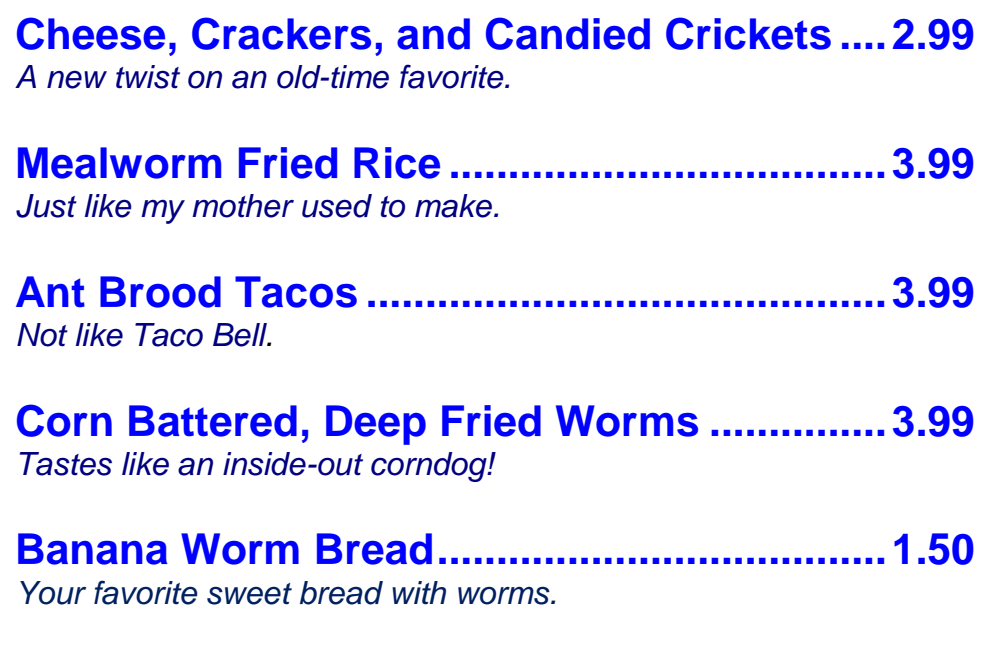

**Chocolate Chirpie Chip Cookies ..................1.50** *Something to do with those crickets*

**Corn Borer Cornbread Muffins .....................1.50** *A down-on-the farm favorite*

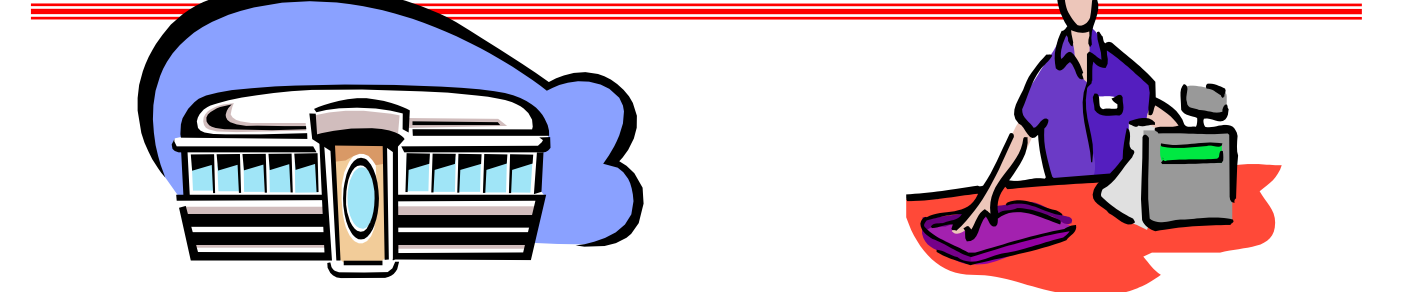

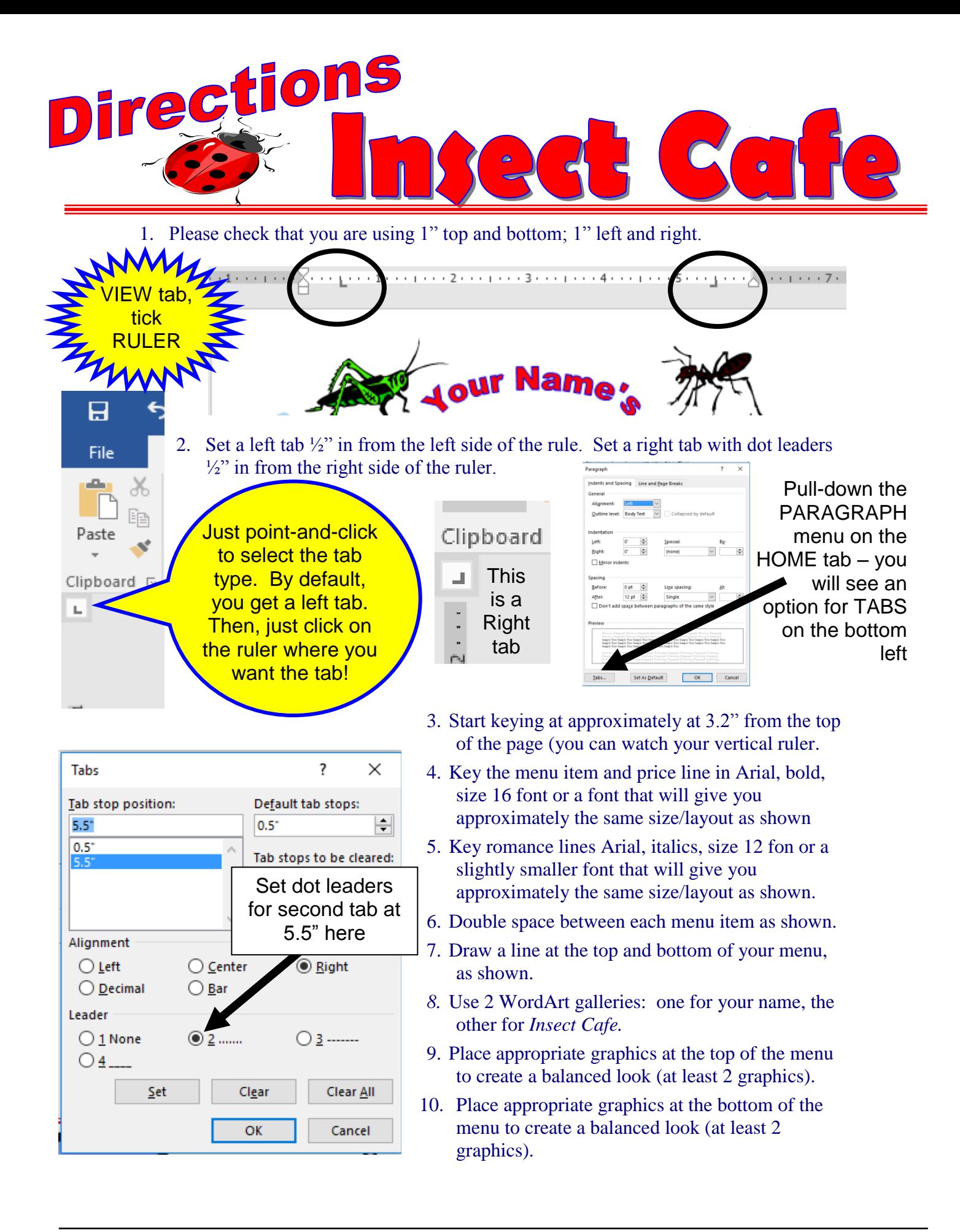